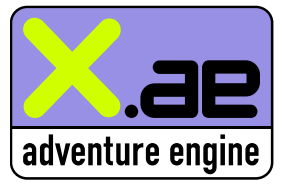

#### **ETH Zürich, Software Architecture**

Projektarbeit von Adrian Rabenseifner, Fabrizio Steiner, Ralph Wiedemeier und Philipp Wolfensperger

# **Developer Documentation**

## **Beschreibung der Engine**

Die XAE Engine ist verantwortlich für die Spiellogik und entspricht im MVC Pattern dem Modell. Die Interaktion mit dem GUI verläuft über die Features, welche in ENGINE\_INTERFACE deklariert sind. Die aktive Rolle im Spiel wird jedoch vom GUI Übernommen, welches der Engine Events zur Bearbeitung gibt und jeweils bestimmte Flags abfragt und die Szenen entsprechend neu zeichnet.

Ein Teil der Engine ist vorwiegend eine komplexe Datenstruktur welche die ganze virtuelle Spielwelt repräsentiert, so gibt es naturgemäss Klassen für alle Gegenstände die im Spiel vorkommen: GAME, SCENE, AREA (Klickbereich), ITEM (Spielgegenstand), CLOSEUP (Auswahlfenster für Dialoge mit Personen etc.).

Diese Datenstruktur wird vom Parser generiert und verlinkt und widerspiegelt das Gerüst eines Spiels.

Ein anderer Teil der Engine kümmert sich um den Spielzustand: Im Wesentlichen sind das die Klassen REGISTRY und REPOSITORY.

In der Registry werden bestimmte Flags gesetzt, während im Repository aufgelesene Gegenstände aufbewahrt werden.

# Ein dritter Teil der Engine befasst sich mit Event Handling. So gibt es ACTION

Klassen für alle ausführbaren Aktionen, welche den Items und Klickbereichen zugeordnet werden können. Erfolgt ein Klick auf so einen Bereich, sendet das GUI der Engine ein EVENT Objekt, welches dann behandelt wird.

Dabei werden alle Aktionen ausgeführt, welche auf dem angeklickten Gegenstand in der Action-List eingetragen sind.

Damit jedoch eine gewisse Spiellogik möglich ist, verfügt die Engine über eine Conditional Architektur. So kännen bestimmte Bedingungen erfüllt werden und in 1KNF und 1DNF den Aktionen zugewiesen werden. Sichtbarkeit von Gegenständen wird analog gelöst.

Conditions sind entweder "Gegenstand befindet sich im Repository" oder "Setting ist in der Registry eingetragen". Somit hat der Spieldesigner diverse Möglichkeiten, Actions und Sichtbarkeit von bestimmten hinreichenden oder notwendigen Bedingungen abhängig zu machen.

### Um Gegenstände auch auf andere Gegenstände anwenden zu kännen (z.B. Schlüssel auf Tür), wir bei jedem Event jeweils ein Kontext im Sinn eines ausgewählten Repository Items angegeben. Dieser Kontext wird dann beim Event Handling entsprechend berücksichtigt.

Weitere Informationen zu den Klassen: siehe UML Diagramme und Quellcode (Kommentare)

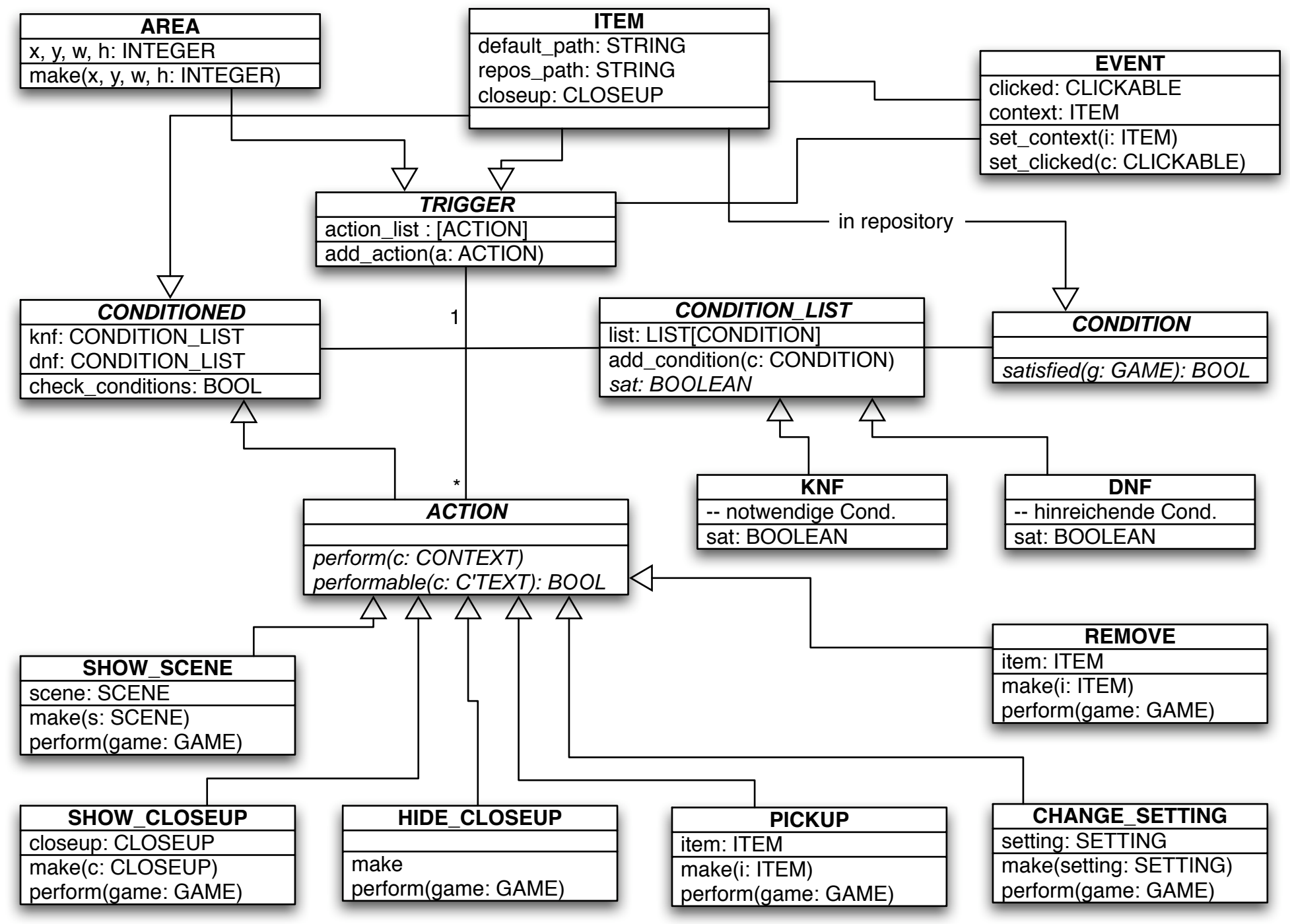

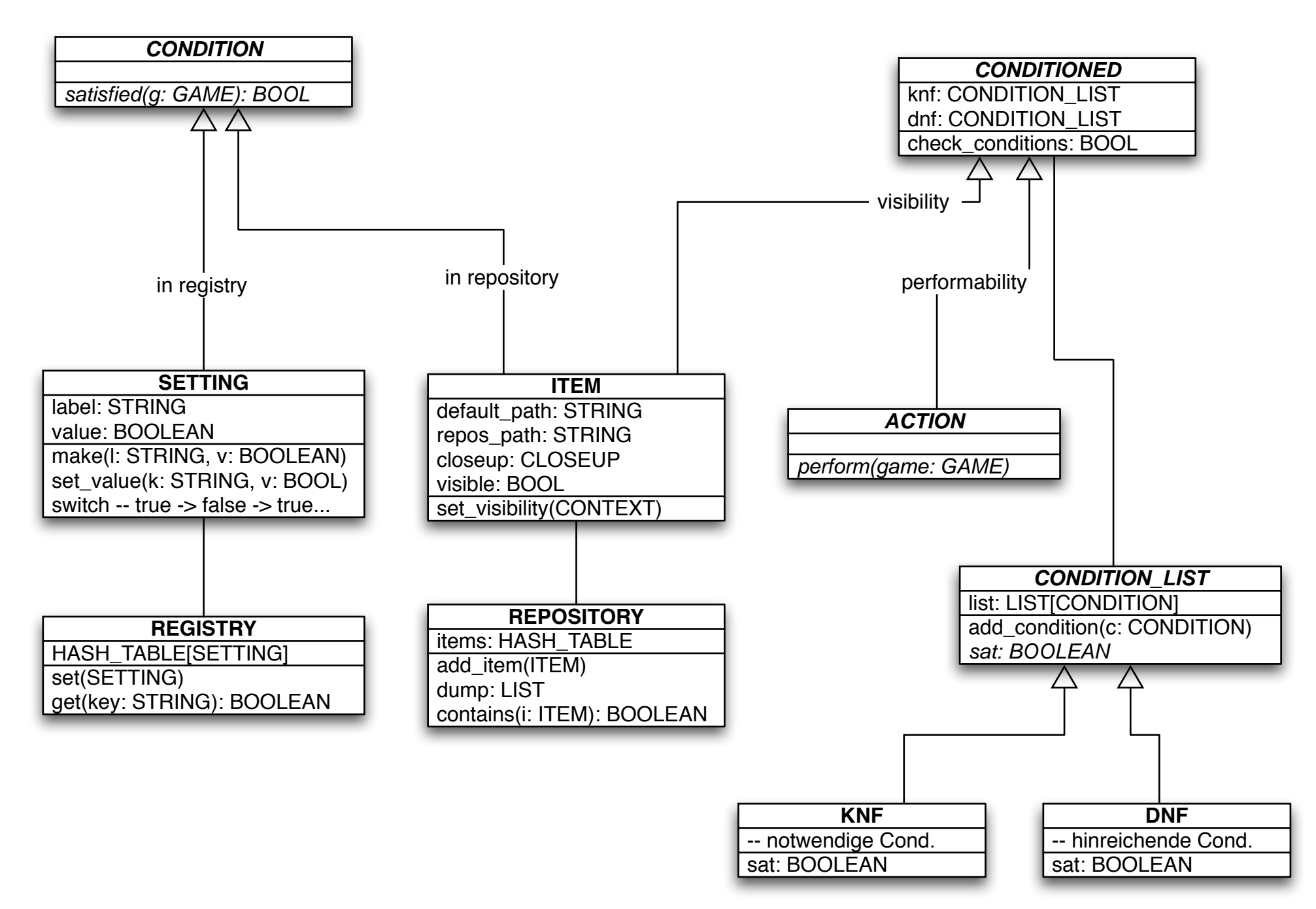

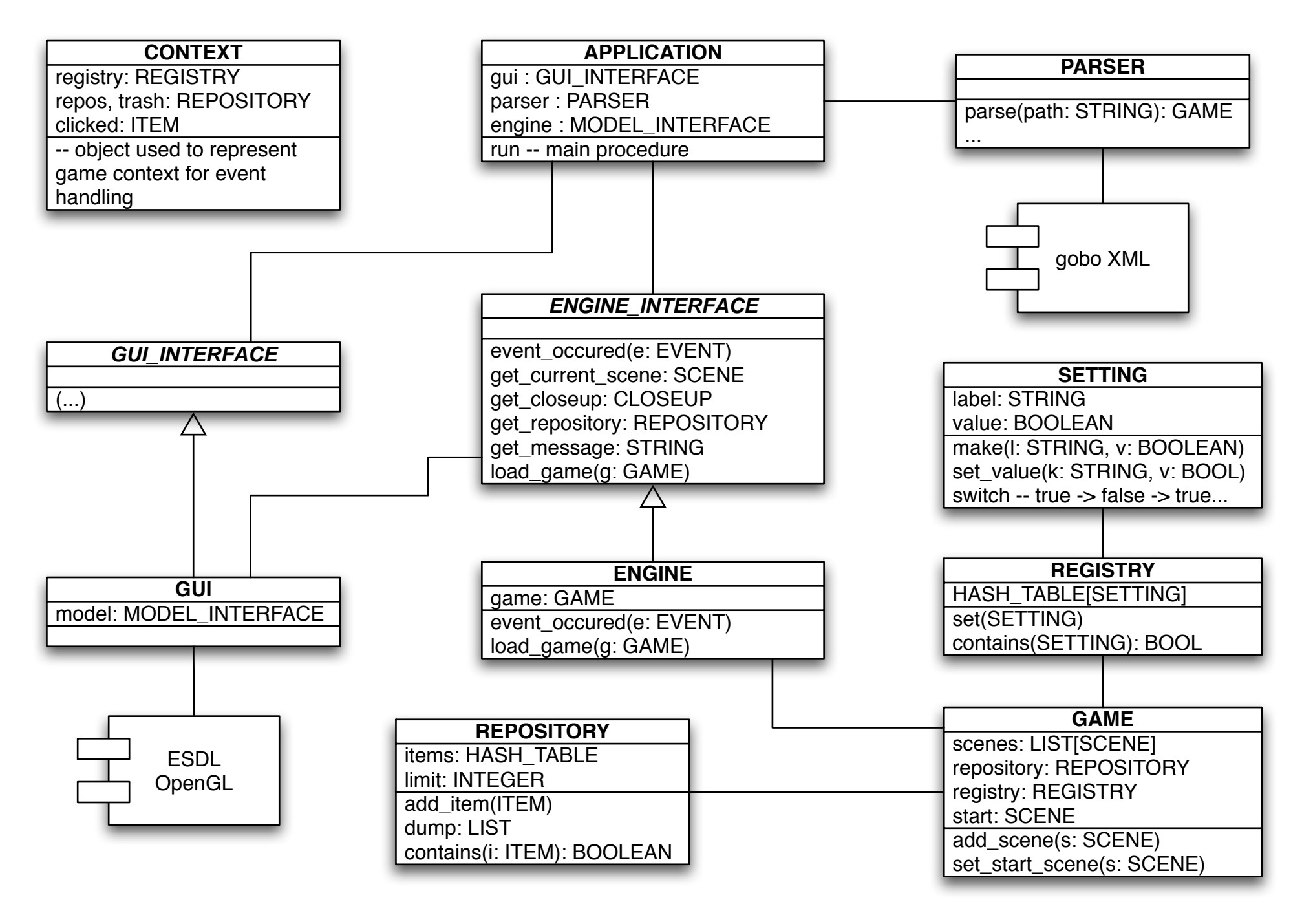

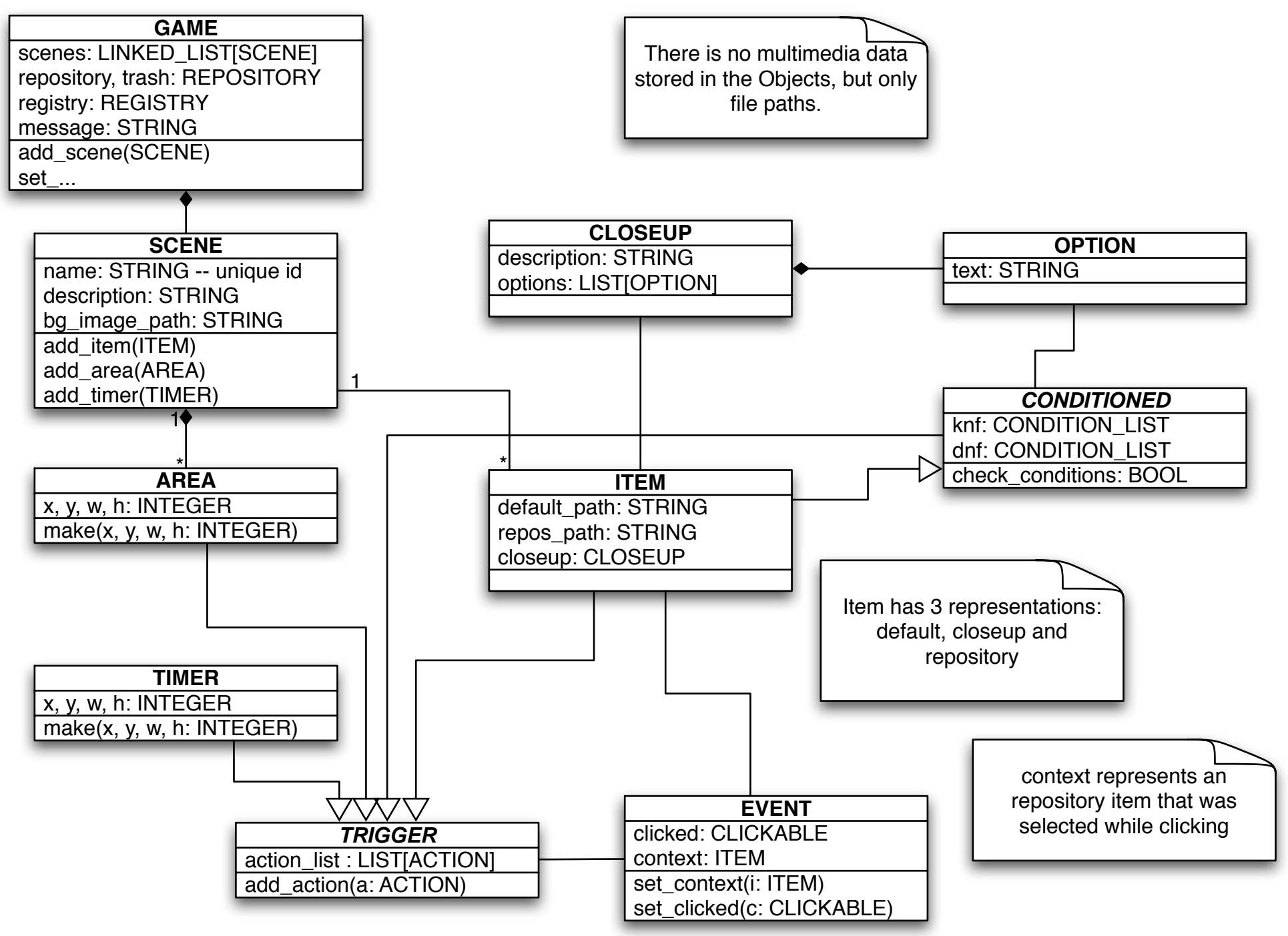

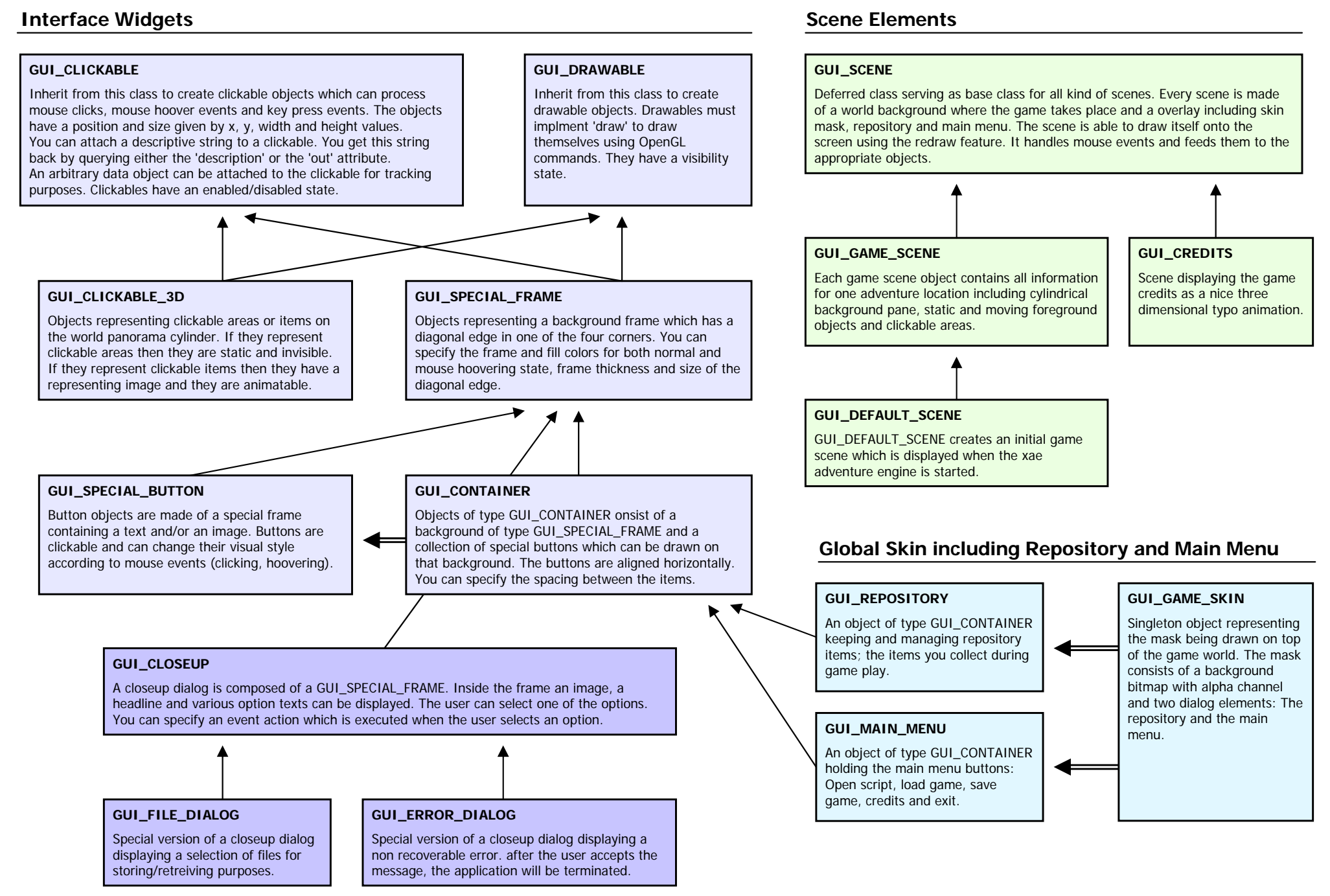

## **Globally Accessible Helper Classes Transition Effects**

#### **GUI**

The singleton object of type GUI represents the graphical user interface. It has references to the screen, the game parser, engine and serializer. The GUI is responsible for creating and displaying the initial game scene.

#### **GUI\_CONSTANTS**

The singleton object of GUI\_CONSTANTS encapsulates various constants such as colors, fonts, default image paths and size parameters.

It also provides a 'ticks' function (which is not exactly a constant) giving the number of milliseconds since the app was started.

#### **OPEN\_GL\_LIBRARY**

Inheriting from OPEN\_GL\_LIBRARY provides a comfortable way to implement all the openGL stuff you need in a certain class.

Simply inherit from this class and you automatically inherit from all classes which contain the openGL functions and constants.

In addition, you find a bunch of useful openGL macros defined here.

# **Proportional Font Support**

#### **GUI\_PROPORTIONAL\_FONT**

Font objects drawing text onto an ESDL surface. text can be written on one line or on multiple lines within a bounding box including automated word wrapping. left, centered and right alignment of the text is possible.

bitmap fonts with charcter width information are used for drawing. alpha channels are fully supported. Text can be displayed in any color.

The class also supports effects like variable character and line spacing and maximum number of characters drawed (used for typing effects).

#### **GUI\_SHARED**

Inheriting from this class provides access to the singleton objects of GUI, GUI\_CONSTANTS, GUI\_TIMING and GAME\_SKIN.

It also holds 2 global textures used for special effects.

#### **GUI\_TIMING**

The singleton object of GUI\_TIMING encapsulates various interpolation smoothing functions.

The provided functions mainly base on bernstein polynomials.

#### **GUI\_FONT\_FACE**

After attaching a proportional font to a font face object it can be used to keep and manage a snapshot of font attributes.

This class is not supported in the current version of the XAE adventure engine.

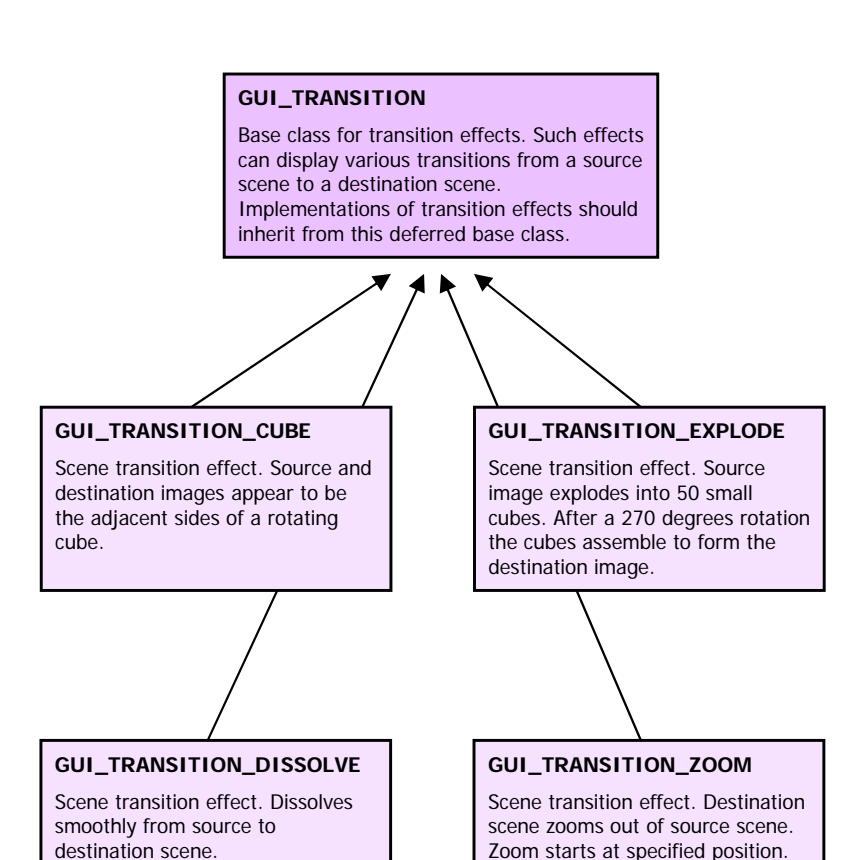

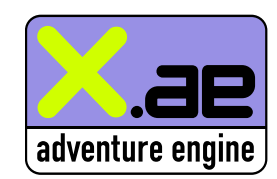